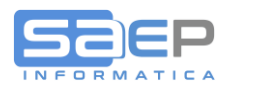

## **Problematiche in Visualizzazione**

- **Q: Il tasto Salva non è presente/visibile?**
- A: Solitamente di tratta di un problema di risoluzione del monitor che si sta utilizzando.

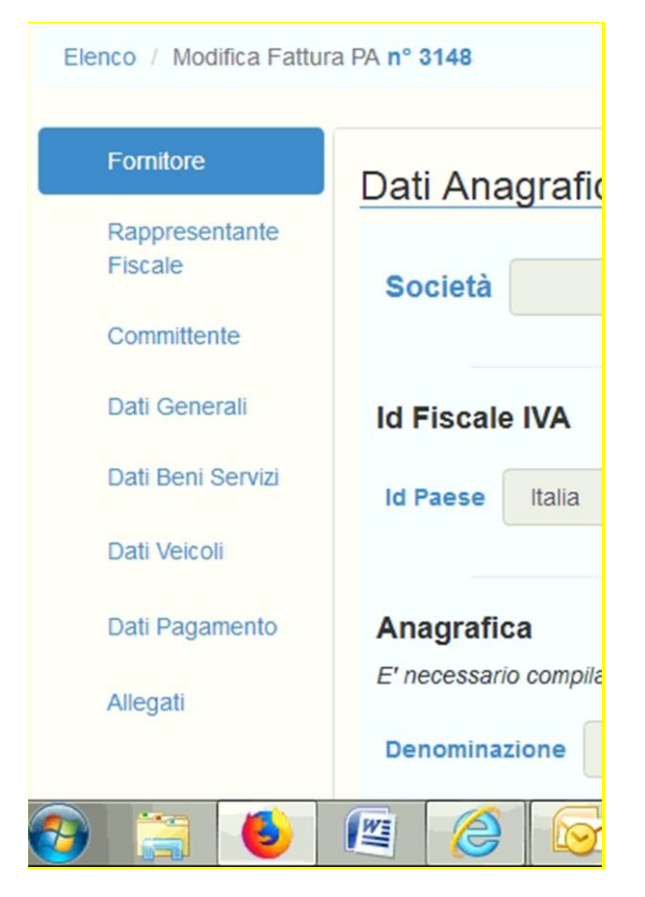

Si consiglia di fare rimpicciolire lo zoom del browser con la combinazione di tasti Control+Rotellina Mouse oppure dall'interfaccia stessa del browser.

# **Problematiche in Creazione/Modifica di fatture**

**Q: Mi si è presentato il seguente Errore 00421: Al blocco n°X dei DatiRiepilogo, l'imposta non è corretta. Sostituire con Y. Cosa faccio?**

Codice 00421: Al blocco nº1 dei DatiRiepilogo, l'imposta non è corretta. Sostituire con 3.96

A: L'imposta non è calcolata correttamente. L'imposta è da modificare allineandola al calcolo: AliquotaIVA x Importo.

Es: In questa schermata l'imposta è da modificare in 3.96 (0,22x17,8).

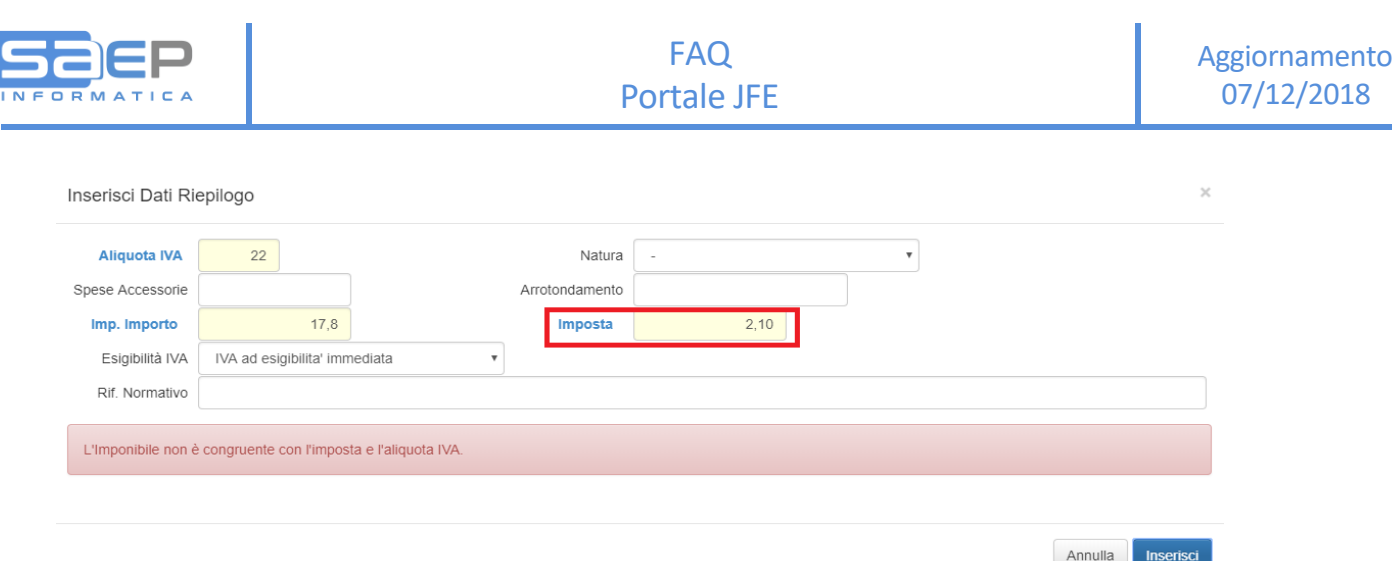

### **Q: Mi si è presentato il seguente Errore 00422: Per AliquotaIVA = X, ImponibileImporto non è calcolato secondo le regole definite nelle specifiche tecniche. Cosa faccio?**

Codice 00422: Per AliquotalVA = 22.00 ImponibileImporto non è calcolato secondo le regole definite dalle specifiche tecniche.

A: La somma del dettaglio linee per l'aliquota X non è congruente con quanto riportato nei Dati Riepilogo. Si devono quindi correggere o l'imponibile dei Dati Riepilogo o i Dettagli Linee.

Es: In questa schermata, l'importo dell'imponibile va corretto in 300, la somma dei 2 prodotti ad aliquota 22 (100+200). Andrà in seguito modificata anche l'imposta, per non incorrere nell'errore 00421.

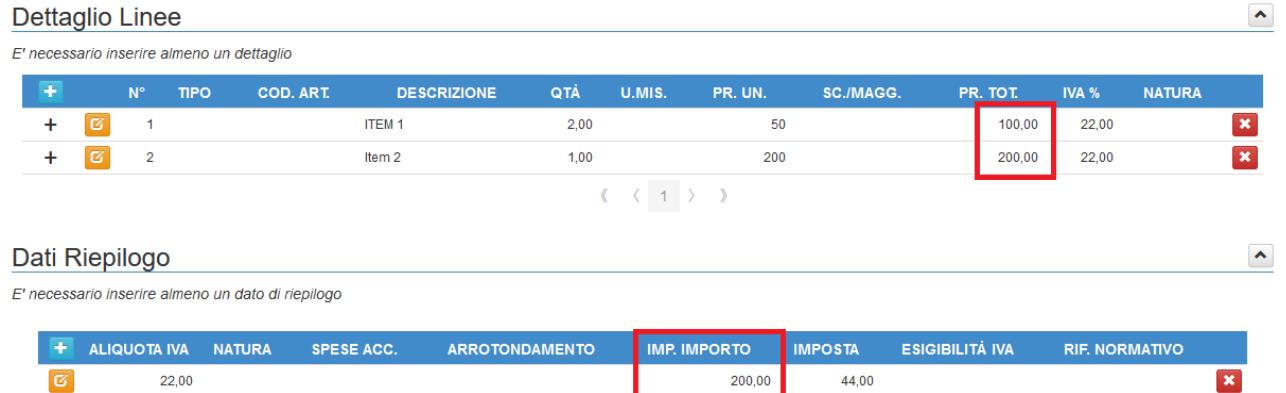

### **Q: Mi si è presentato il seguente Errore 00423: Prezzo totale non calcolato secondo le regole definite nelle specifiche tecniche. Cosa faccio?**

Codice 00423: Al DettaglioLinea 1 il PrezzoTotale non è corretto. Valore corretto 18

A: Calcolo errato per un Dettaglio linea. Il calcolo Prezzo Unitario x Quantità è diverso da quanto inserito in Prezzo Totale.

Es: In questa schermata andrà modificato il Prezzo Totale in 18 (o il Prezzo unitario in 10).

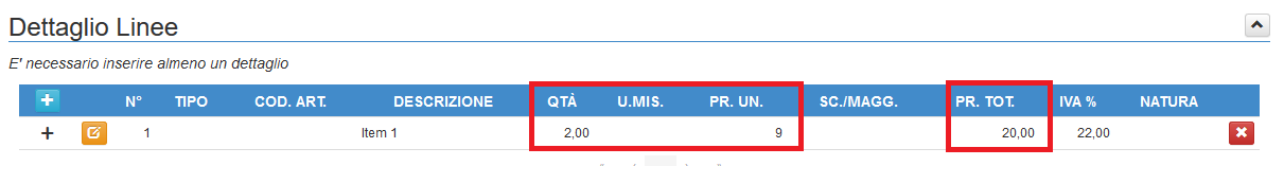

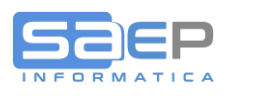

- Q: Mi si è presentato il seguente Errore The element 'Sede' has invalid child element 'Provincia'. List of **possible elements expected: 'Comune'. Cosa faccio?**
- A: Questo errore indica che nella sezione committente, il comune non è stato valorizzato. Per risolvere l'errore, basta inserirlo.

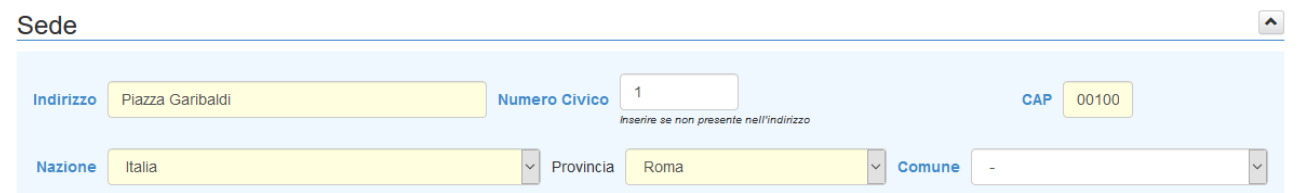

Q: Mi si è presentato il seguente Errore The element 'Anagrafica' has invalid child element 'Nome'. List **of possible elements expected: 'Titolo, CodEORI'. Cosa faccio?**

The element 'Anagrafica' has invalid child element 'Nome'. List of possible elements expected: 'Titolo, C

A: Nella sezione Anagrafica sono presenti sia la Denominazione del cliente, sia Nome e Cognome. È necessario cancellare o la Denominazione del cliente o Nome e Cognome.

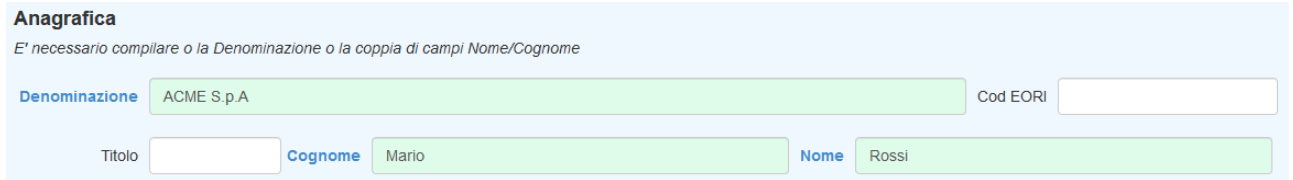

**Q: Mi si è presentato il seguente Errore The element 'idFiscaleIVA' hasincomplete content. List of possible elements expected: 'IdCodice'. Cosa faccio?**

The element 'IdFiscaleIVA' has incomplete content. List of possible elements expected: 'IdCodice'.

A: Nella sezione Committente è indicato il Codice Paese nel campo Id Paese della sezione Id Fiscale IVA, ma non è stato valorizzato il campo Id Codice con la Partita IVA. Rimuovere il Codice Paese o aggiungere la Partita IVA.

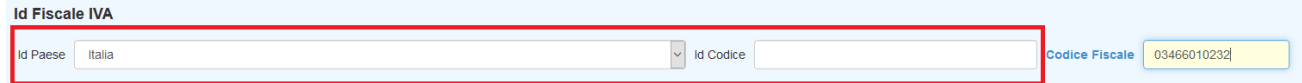

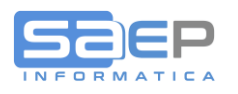

# **Problemi in Caricamento di una fattura**

**Q: Mi si presenta il seguente Errore: Società non configurata correttamente per la gestione dell'Espressione Regolare per il Numero Fattura. Cosa faccio?**

# Carica XML B2B

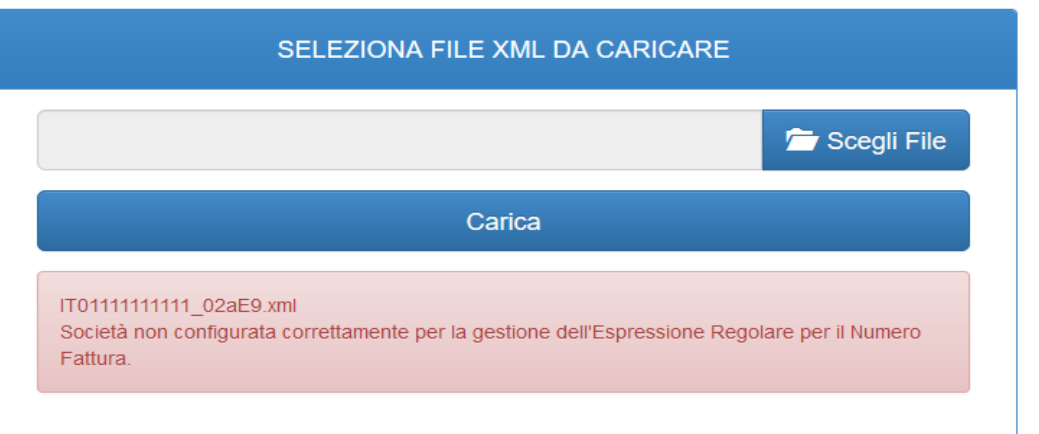

A: Questo errore significa che non è stata riconosciuta la stringa registro/fattura. Questo significa che il formato della stringa registro/fattura non è stato comunicato al gestore del servizio o è stato modificato rispetto a quanto concordato. Contattare il gestore del servizio.

### **Q: Mi si presenta il seguente Errore: Fattura già presente. Cosa faccio?**

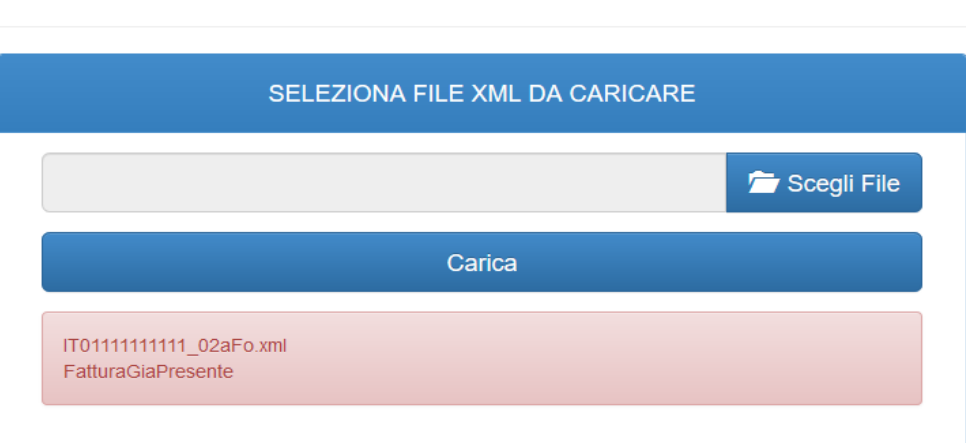

Carica XML PA

A: I controlli hanno trovato una fattura in input con stringa registro/numero uguale ad una fattura già presente sul portale; la fattura quindi non è caricabile.

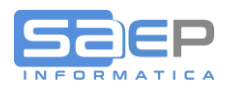

## **Problemi in Invio di una fattura**

### **Q: Il cliente non ha ricevuto la fattura.**

- A: I casi possibili sono:
	- non è stato indicato l'Identificativo Destinatario corretto
	- non è stata indicata la pec ed il cliente non ha comunicato il proprio canale PEC a SDI. In ogni caso il cliente ha ricevuto la fattura nel suo cassetto fiscale, consultabile sul sito dell'Agenzia delle Entrate.

### **Q: La fattura è in ricevuta di mancata consegna ad un cliente B2B.**

A: Non è stata indicata la pec ed il cliente non ha comunicato il proprio canale PEC a SDI. La fattura non è inviabile nuovamente.

In ogni caso il cliente ha ricevuto la fattura nel suo cassetto fiscale, consultabile sul sito dell'Agenzia delle Entrate.

#### **Q: Posso inviare nuovamente una fattura?**

A: Le fatture spedite non sono reinviabili, tranne le fatture nello stato Scarto.

Per la Pubblica Amministrazione è ammesso il reinvio nel caso in cui la fattura sia in stato Fattura Rifiutata.

### **Q: Posso riemettere una fattura con lo stesso numero di una già inviata?**

- A: No, il numero di una fattura in stato finale (Consegna, Mancata consegna, Impossibilità di recapito) è marcato sul sito SDI e non è accettata una riemissione con uguali registro/numero. In caso di fattura scorretta non riemissibile è necessario procedere facendo uno storno/nota di credito ed una nuova fattura.
- **Q: Mi si è presentato il seguente Errore 00426: Pec Destinatario valorizzato a fronte di CodiceDestinanario con valore diverso da 0000000. Cosa faccio?**
- A: Nel caso il cliente abbia un CodiceDestinatario (identificativo da 7 caratteri), il campo PecDestinatario deve essere lasciato vuoto.

#### **Q: Mi si è presentato il seguente Errore 00003: Le dimensioni del file superano quelle ammesse. Cosa faccio?**

A: La fattura con allegati, non può superare i 5Mb, pena lo scarto da SDI. Controllare la dimensione degli allegati.

### **Q: Mi si è presentato il seguente Errore 00102: Certificato non valido - Errore durante la firma remota. Cosa faccio?**

A: Errore lato server sulla firma della fattura. Riprovare più tardi.

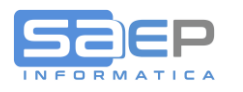

- **Q: Mi si è presentato il seguente Errore 00105 - Il riferimento temporale della firma digitale apposta non è coerente. Cosa faccio?**
- A: Errore lato server sulla firma della fattura. Riprovare più tardi.
- Q: Mi si è presentato il seguente Errore 00400 Natura non presente a fronte di Aliquota IVA pari a zero. Cosa **faccio?**
- A: È obbligatorio indicare la Natura IVA se l'aliquota è 0. Nei dettagli di riepilogo è necessario inserire una riga per ogni natura degli articoli ad IVA 0%.
- Q: Mi si è presentato il seguente Errore 00428 Formato trasmissione non coerente con il valore dell'attributo **VERSION. Cosa faccio?**
- A: Contattare il supporto Enerj.